## **lick Framework** v1.0 **Cheat Sheet**

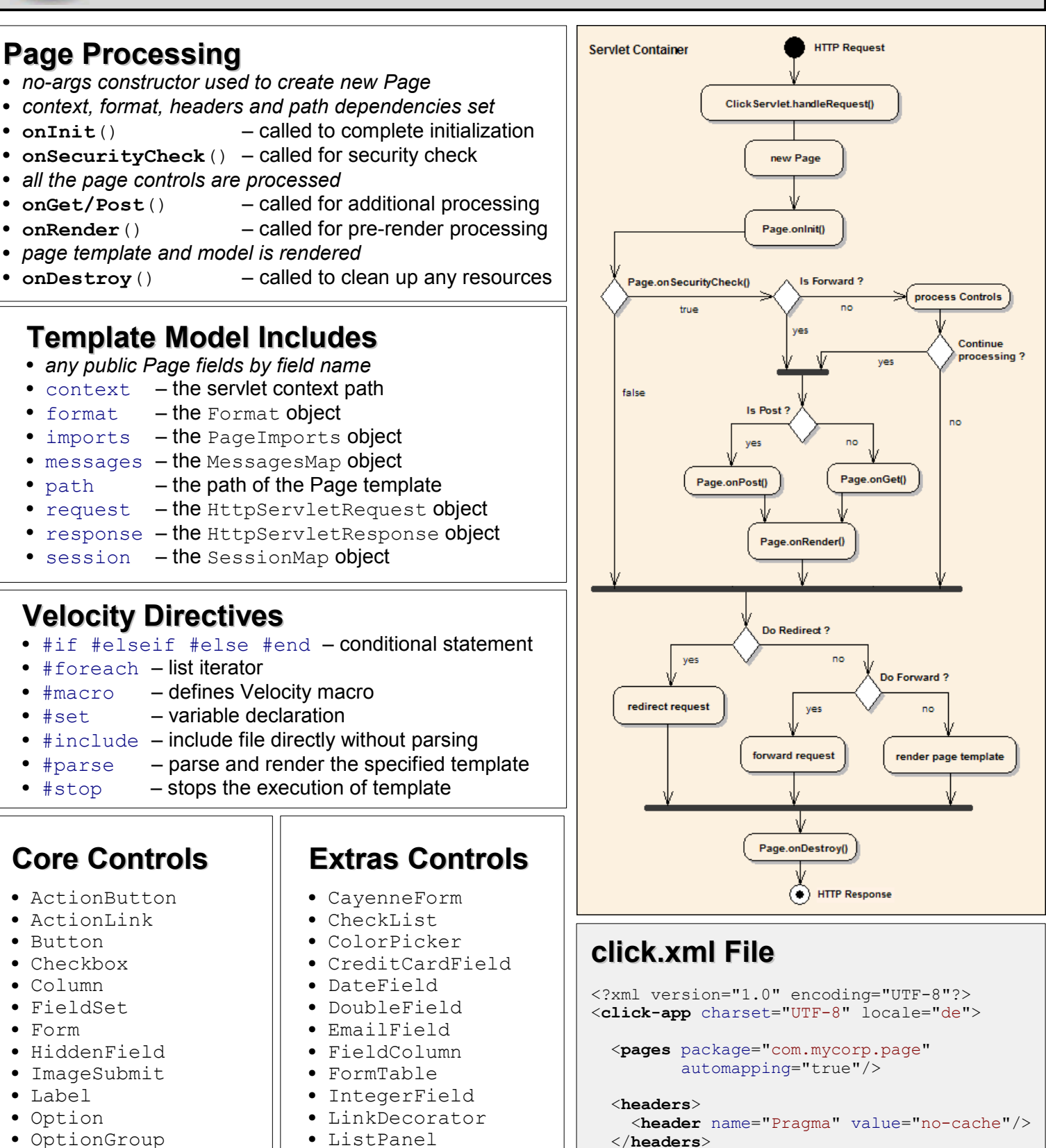

- 
- PageLink
- Panel
- PasswordField
- Radio
- RadioGroup
- Reset
- Select
- Submit
- Table
- TextArea
- TextField
- 
- LongField
- Menu
- NumberField
- PageSubmit
- PropertySelect
- QuerySelect
- 
- TabbedCayenneForm
- TabbedForm
- TabbedPanel
- TelephoneField
- $\bullet$  trace  $-$  trace logging
- $\bullet$  debug  $\bullet$  debug logging

**Click App Modes**

<**mode** value="debug"/>

- 
- development info logging (default)
	- profile caching, info logging
- 

</**click-app**>

• production – caching, warn logging

- 
- 
- 
- 
- 
- 
- 
- RegexField
-